#### SharePlex for Oracle How to replicate databases

Jeffrey Surretsky Solutions Architect

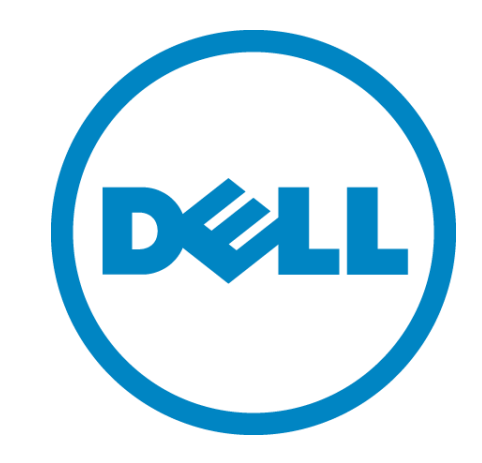

#### **Highlights**

- Overview: reasons for migration
- Traditional data migration methods
- Drawbacks
- Data migrations using log-based replication
- Benefits
- Q&A

#### Reasons for migrations

- OS migrations/change hardware vendor
	- Moving to new servers (e.g. IBM Power7 to Linux)
	- RAC or virtualized environments
- Oracle database migrations
	- Expired support on older versions cost prohibitive
	- Need new features/functionality in newer versions
- Application migrations
	- Upgrading the application to a newer version
	- May coincide with a hardware and or database upgrade

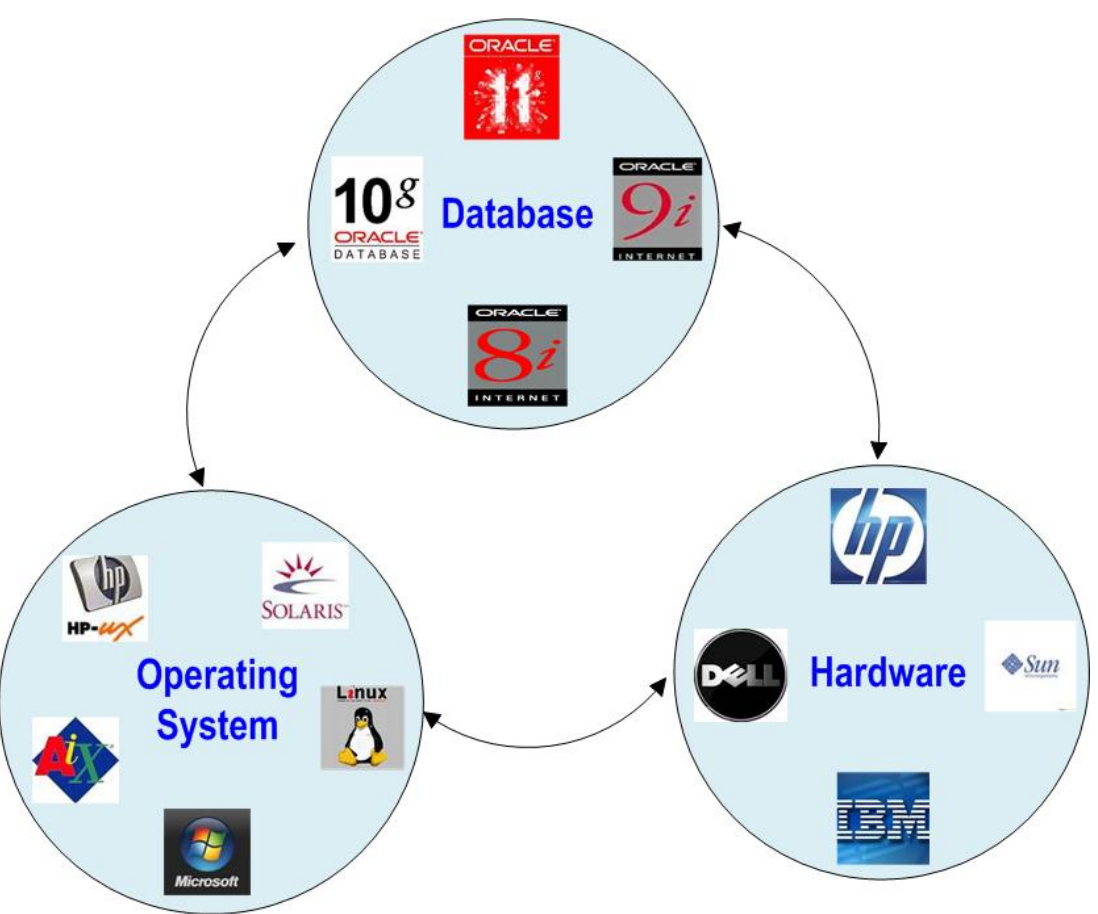

#### Traditional Oracle migration methods

- Export / Import or Data Pump
	- Pro: simple, cross platform regardless of DB version
	- Con: requires downtime, slow, regression = restore backup
- Database upgrade wizard
	- Pro: no extra hardware/resources required
	- Con: in place, downtime required, downgrade scripts unreliable
- Cold copy
	- Pro: Simple, fast
	- Con: requires downtime, restricted to same platform, regression = restore backup
- Manual scripts, transportable tablespaces
	- Con: DBA requires expert knowledge of application, requires downtime, regression = restore backup
- Online backup (Mirror/RMAN/Dataguard)
	- Pro: online, from 10g 11 cross platform
	- Con: restricted to same platform unless migrating from 10g (downtime required to upgrade DB), regression = restore backup

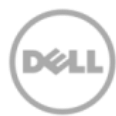

#### Drawback of traditional migrations

- Downtime components
	- **Length of downtime** for data movement and upgrade
	- **Test & verify** occurs during downtime
	- **▶ Risk Factors** 
		- Time constraint to finish
		- Complex, error prone process
		- Hardware reliability
		- Post upgrade database performance issues
		- No ability to test production load
		- Limited regression strategy

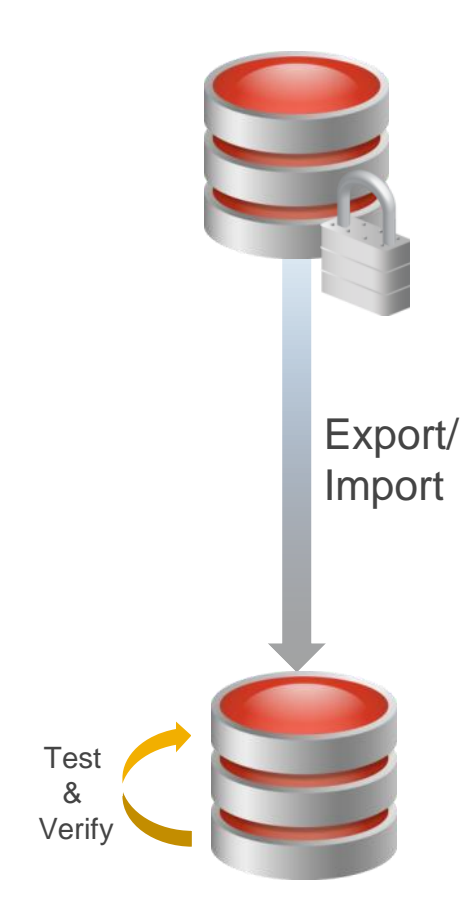

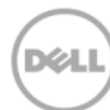

#### High speed, streaming replication

- Selectively replicate & manipulate only the necessary data
	- Any combination: table, row, column or the entire database
- Target remains live & accessible
- Very high performance and easy administration
- Works in heterogeneous environments
	- Any combination of Oracle 9i to Oracle 11g on Sun Solaris, HP-UX, IBM AIX, Windows 2003/2008 & Linux Redhat & SUSE, Exadata, Standard Edition, Enterprise Edition.
- 

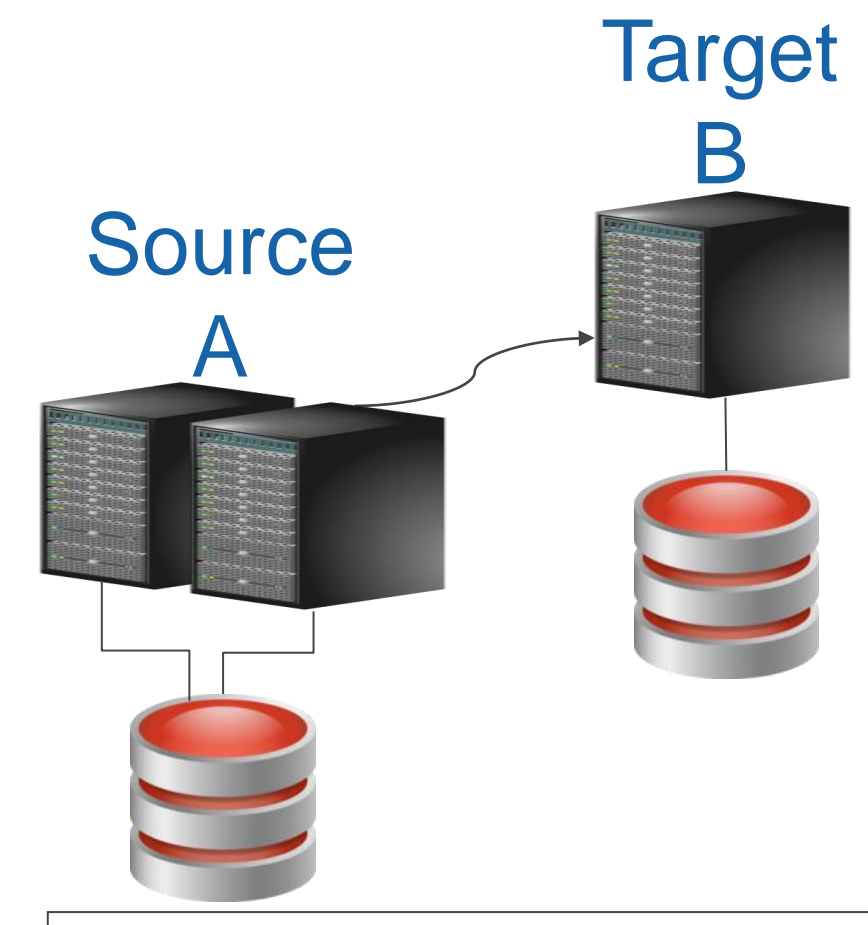

Failback capability Failback capability **Replicate from A to B with** very few limitations

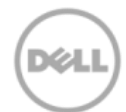

#### ZeroIMPACT migrations, patches and upgrades

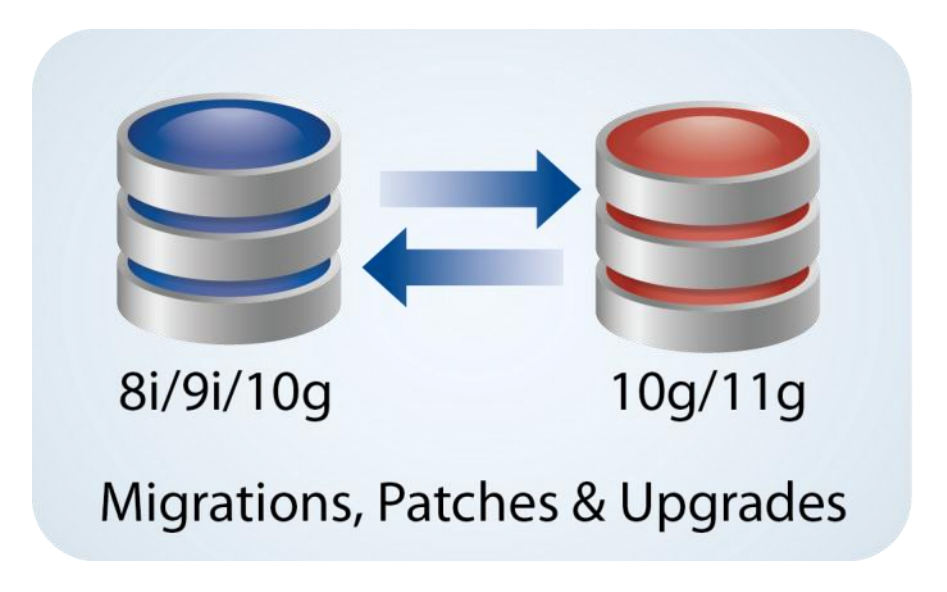

- Migration of application version, database version, hardware platform or sometimes all three.
- Decrease downtime by switching users to the replica system while the migration is being performed on production.
- Eliminate risk providing a failback if the changes have undesired effect. Supports multiple dry-runs.
- Reduce costs and mistakes by performing the changes during working hours.

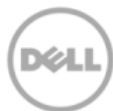

#### Oracle database migrations

- With **traditional migrations**, extensive downtime is required:
- Export/import data
- High risk with in-place upgrades
- Increase costs for failures
- Can not test new functionality

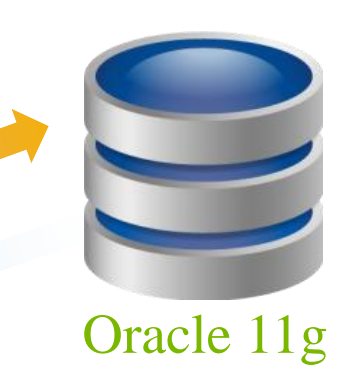

- With **replication**, end user downtime is minimized:
- The process includes a failback position, rather than forcing you to "go for broke!"
- The process allows you to take the time required to be careful, and to be successful.

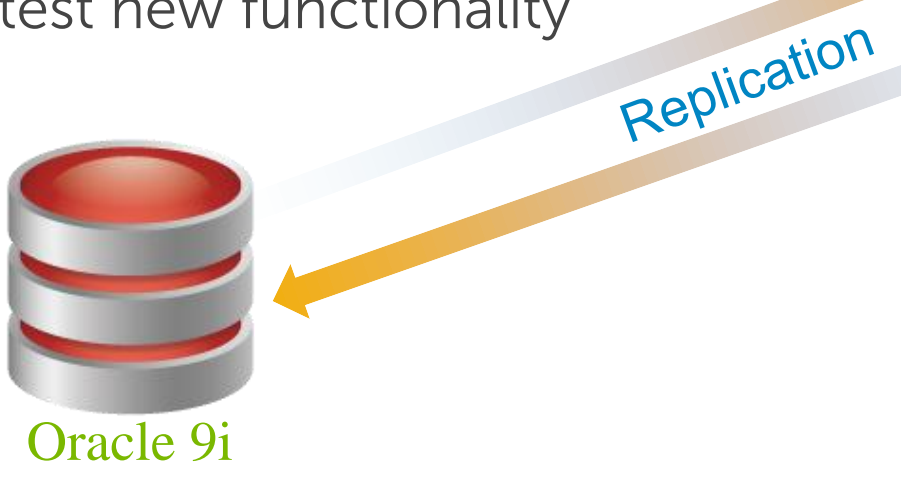

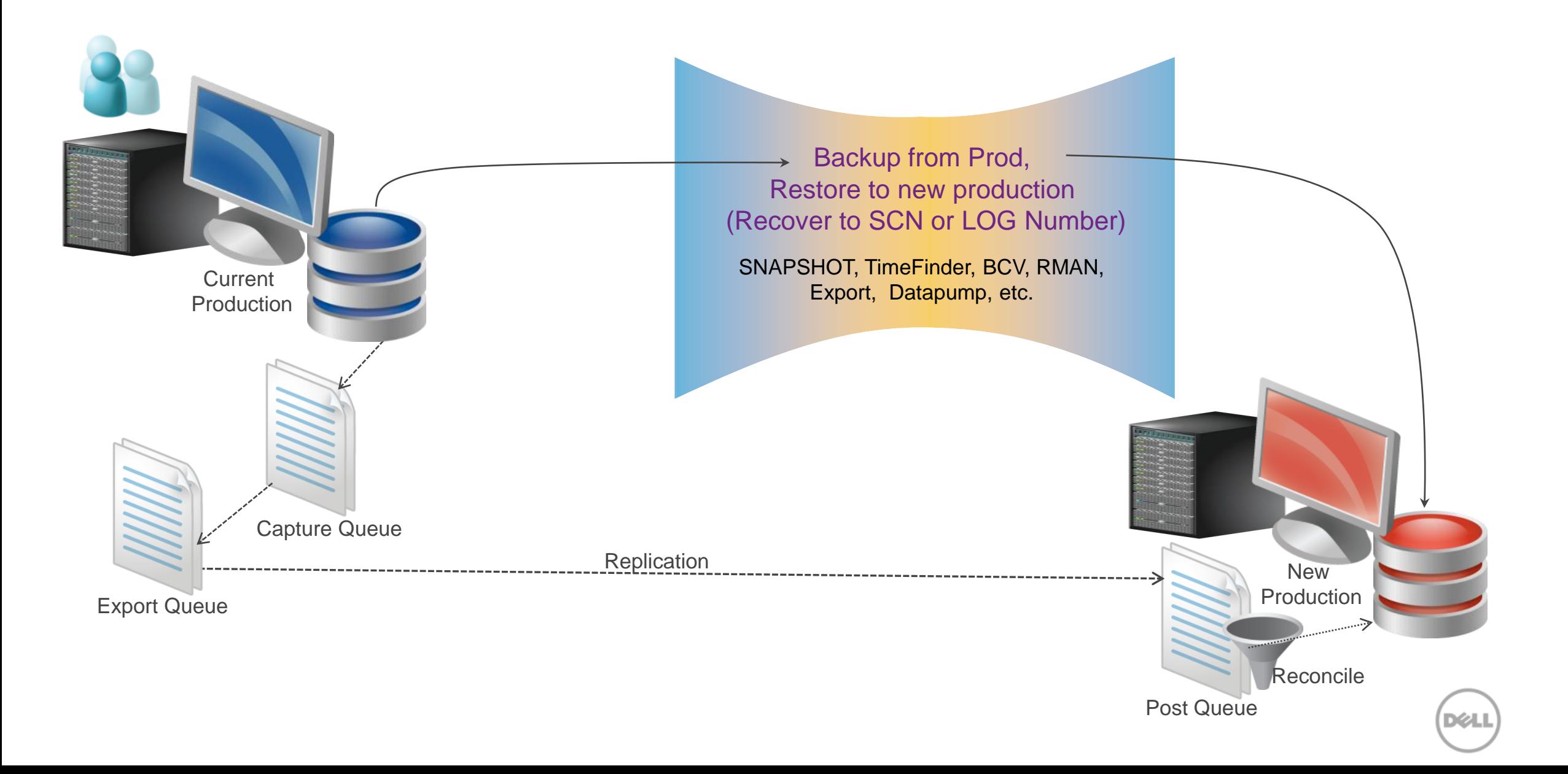

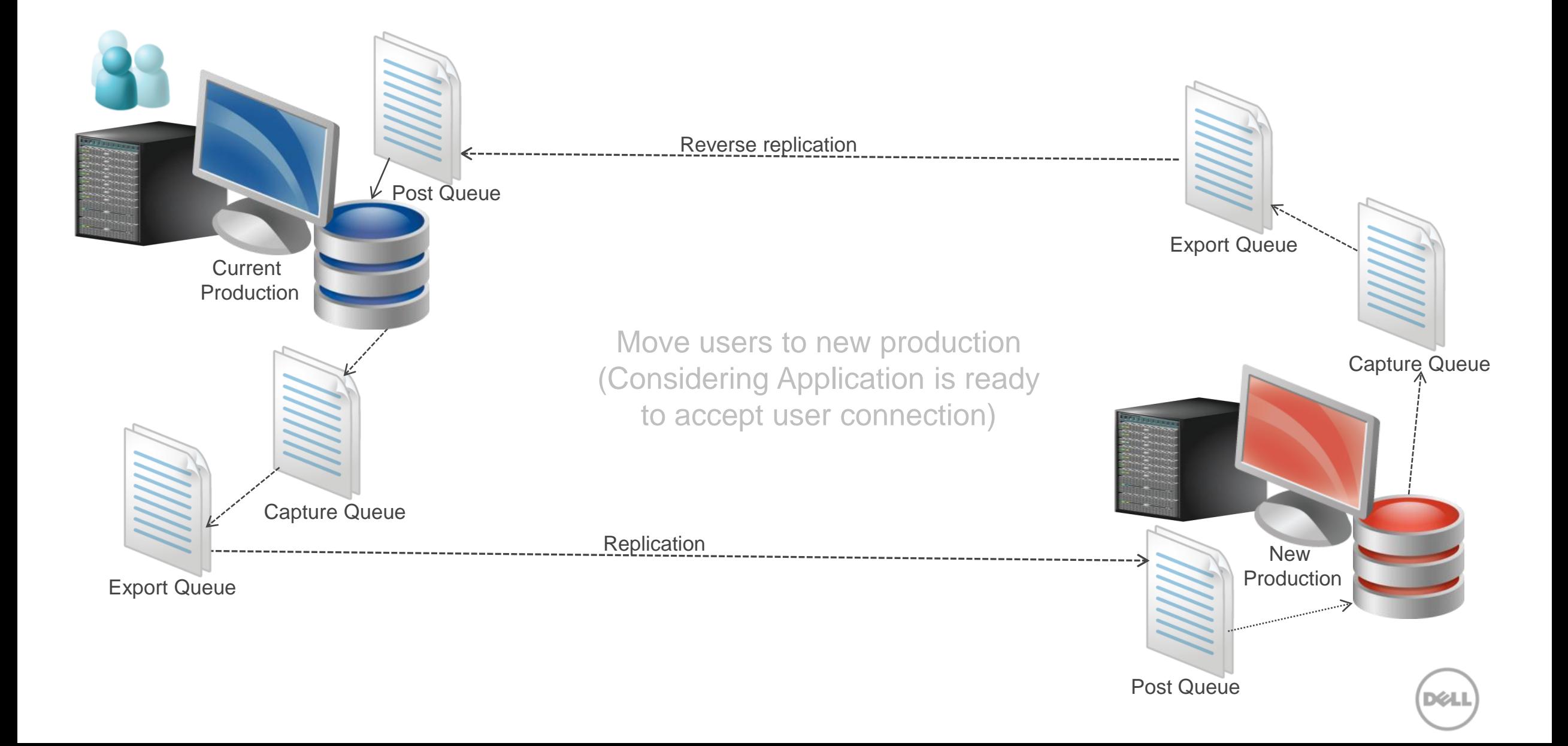

#### Migration steps – reverse replication (for failback)

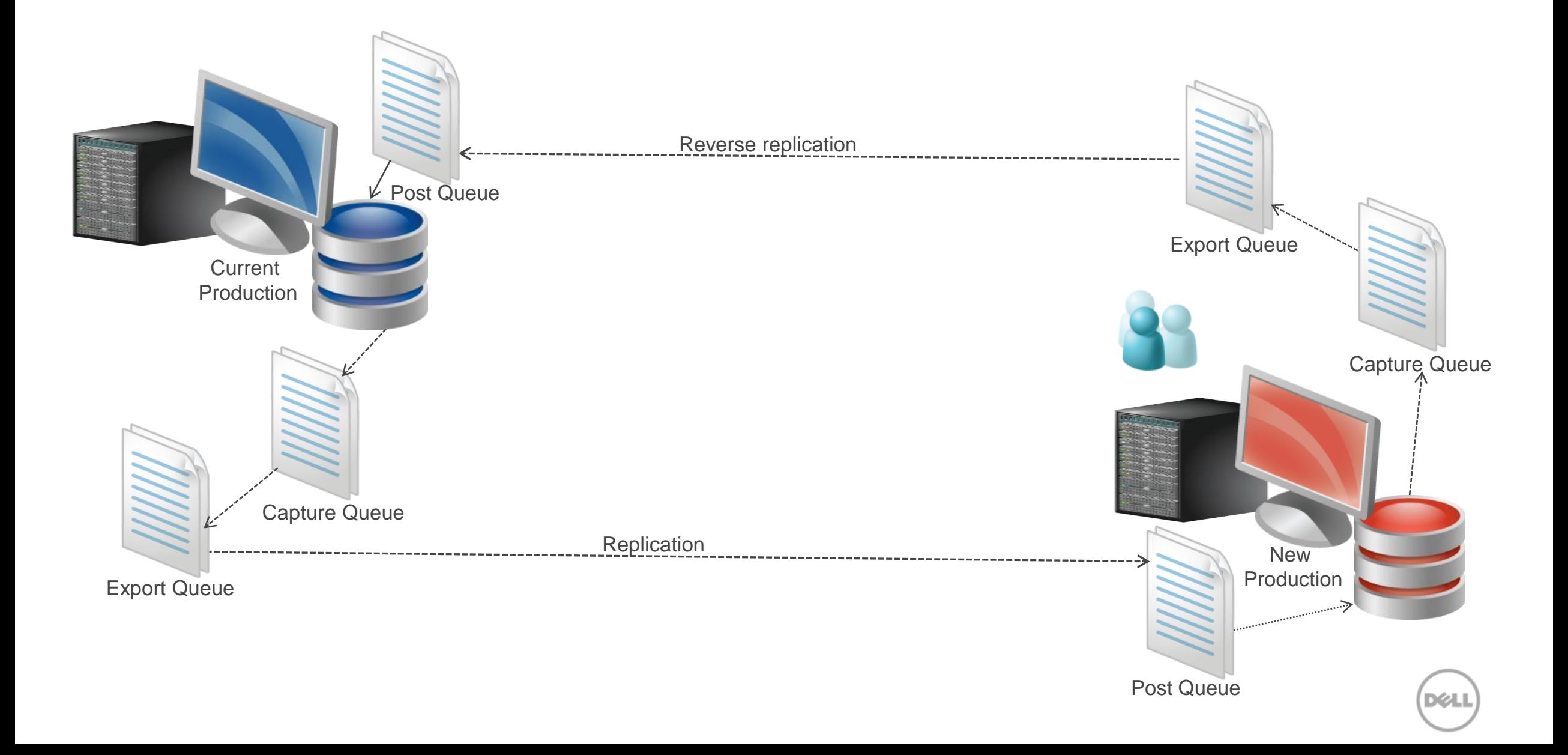

#### Hardware migrations

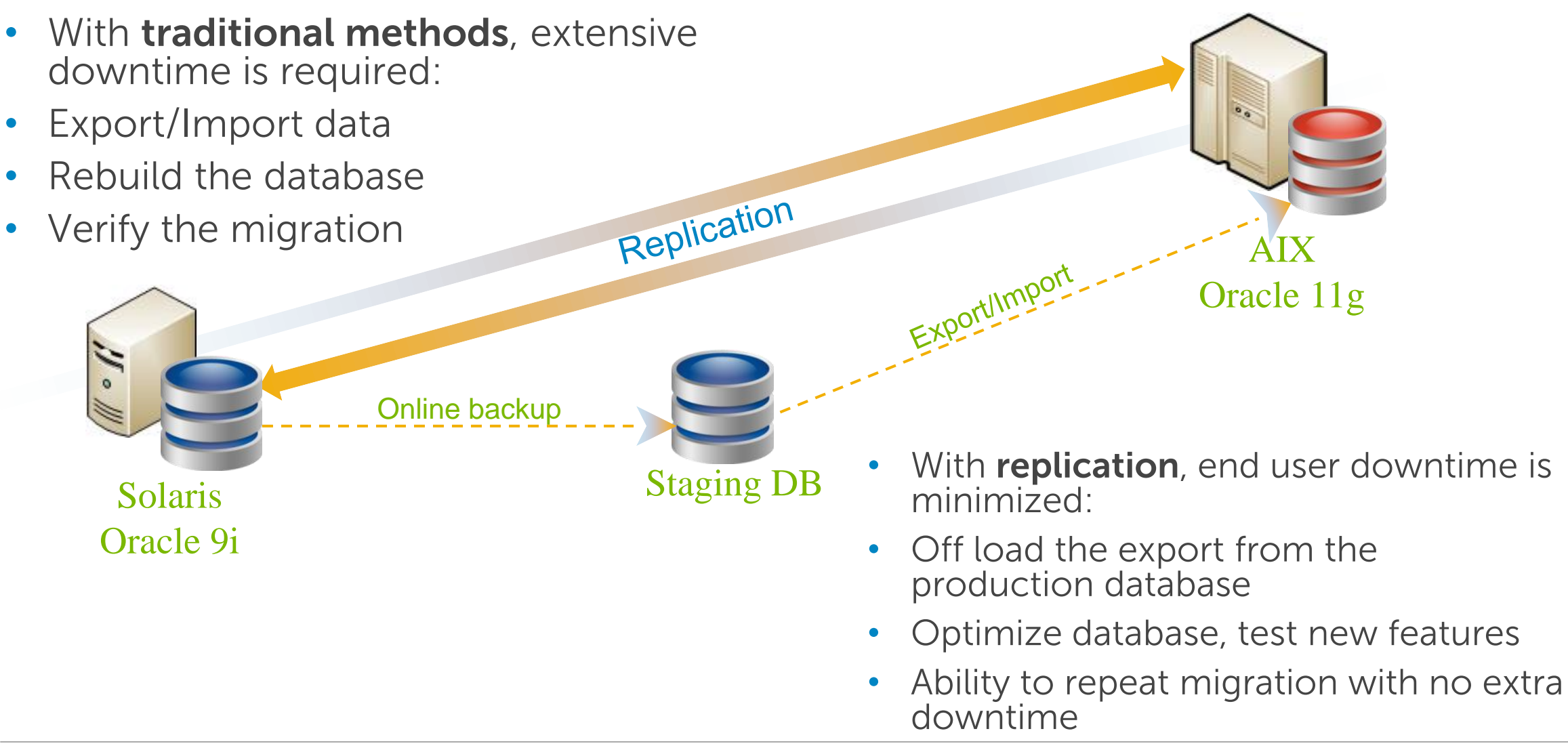

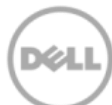

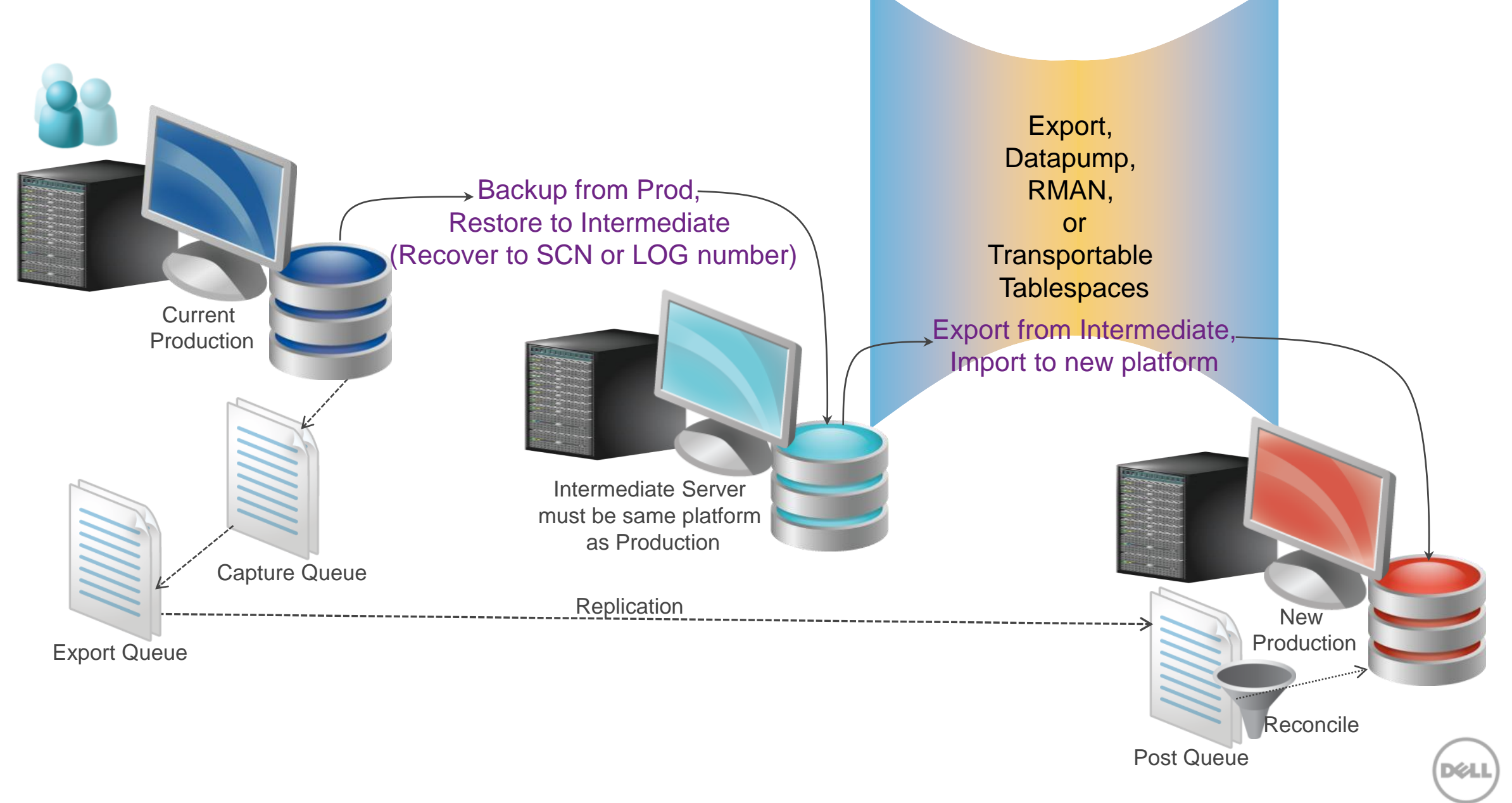

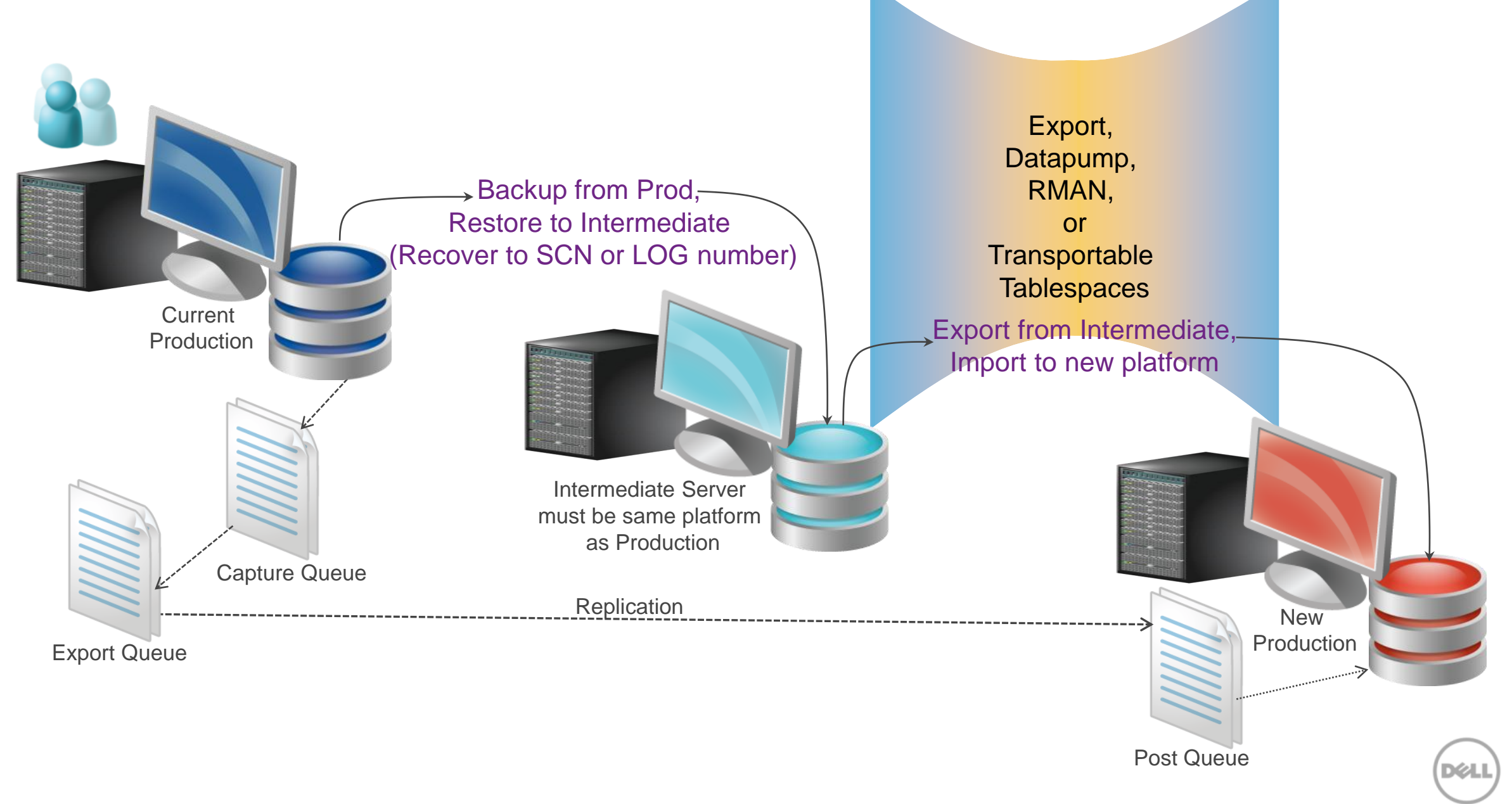

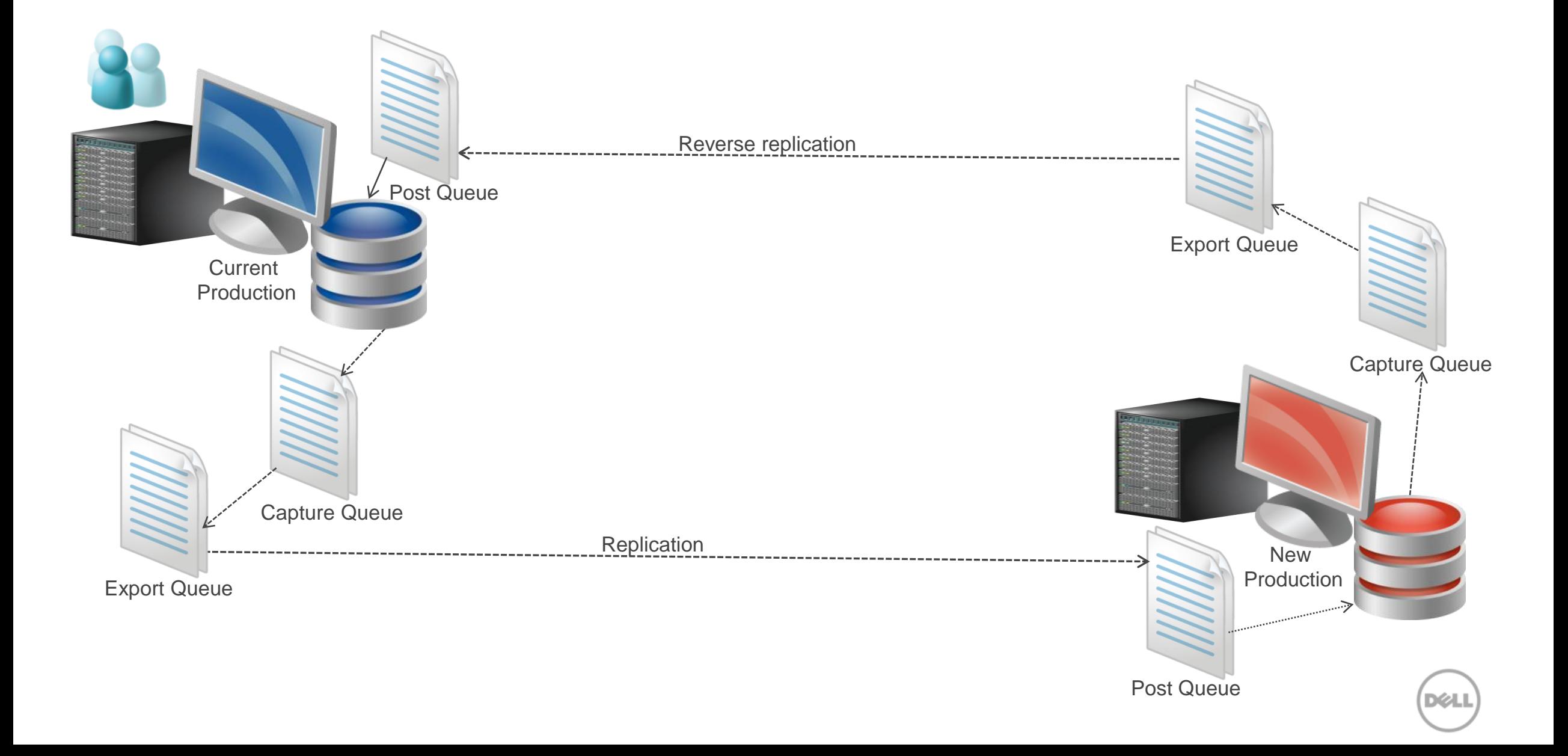

#### Migration steps – reverse replication (for failback)

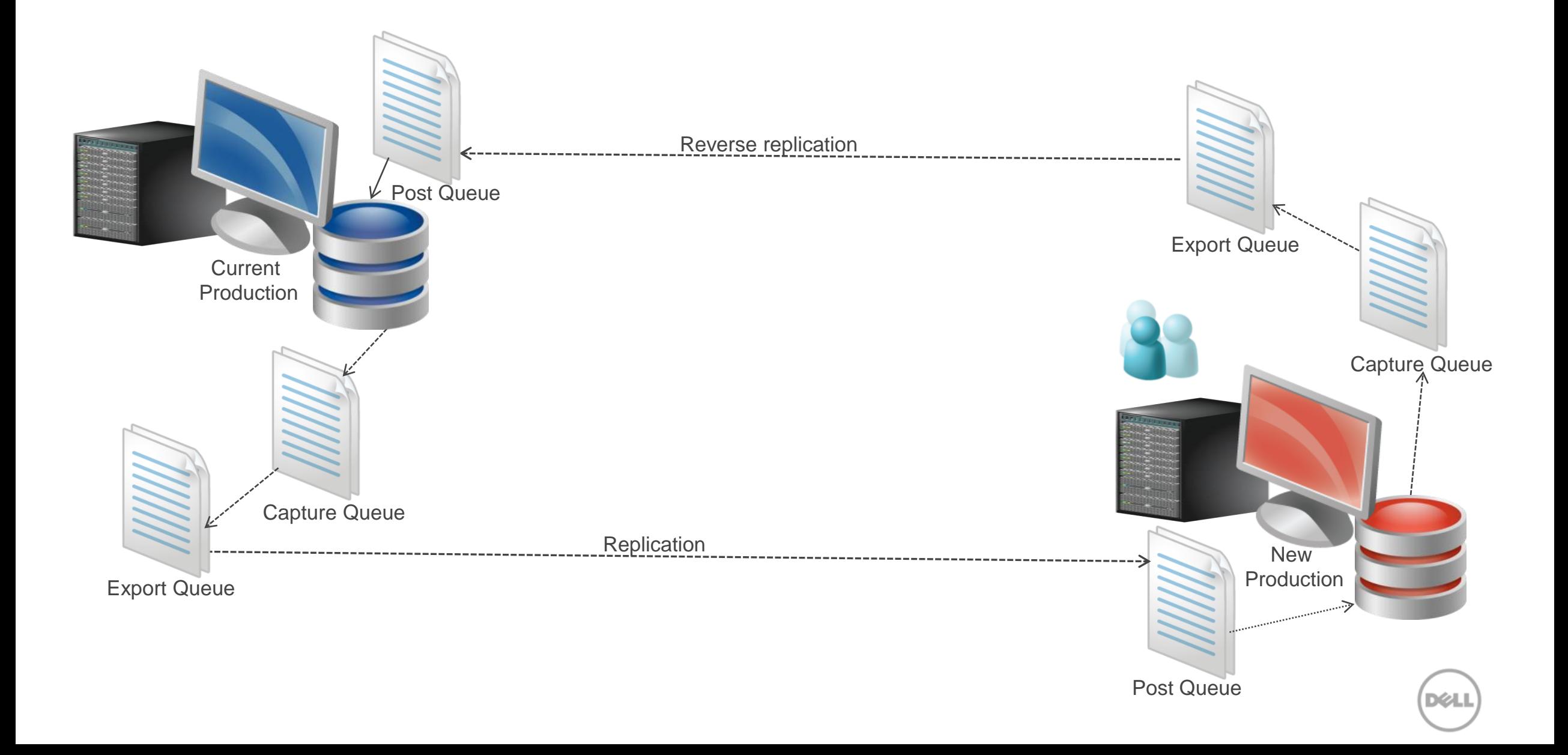

#### SharePlex® for Oracle overview

**SharePlex® for Oracle** is a "High Availability Solution" for Oracle databases that is affordable, simple to use & manage.

- IDC 2010 Worldwide Database Replication Market Share:
	- Oracle 25% (includes GG, ADG, DG, Streams, Standby)
	- Quest = SharePlex for Oracle 19.1%

#### **Key Functionality:**

- SharePlex comes packaged with all the tools needed to manage & maintain your replication environment
	- Compare/Repair
	- Sync Utility
	- SharePlex Manager GUI

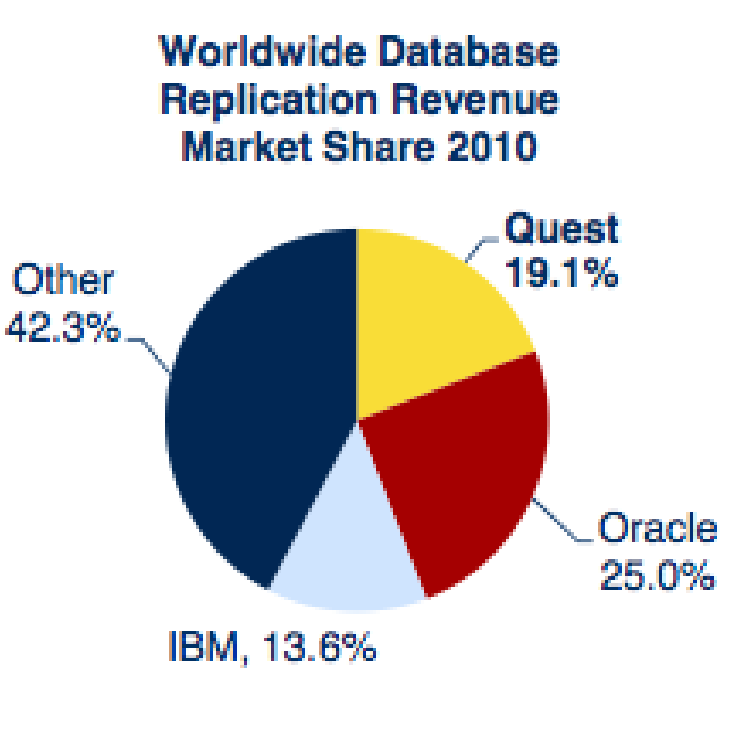

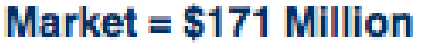

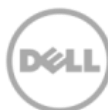

#### SharePlex® ZeroIMPACT Use Case Scenarios Local, remote or in-the-cloud

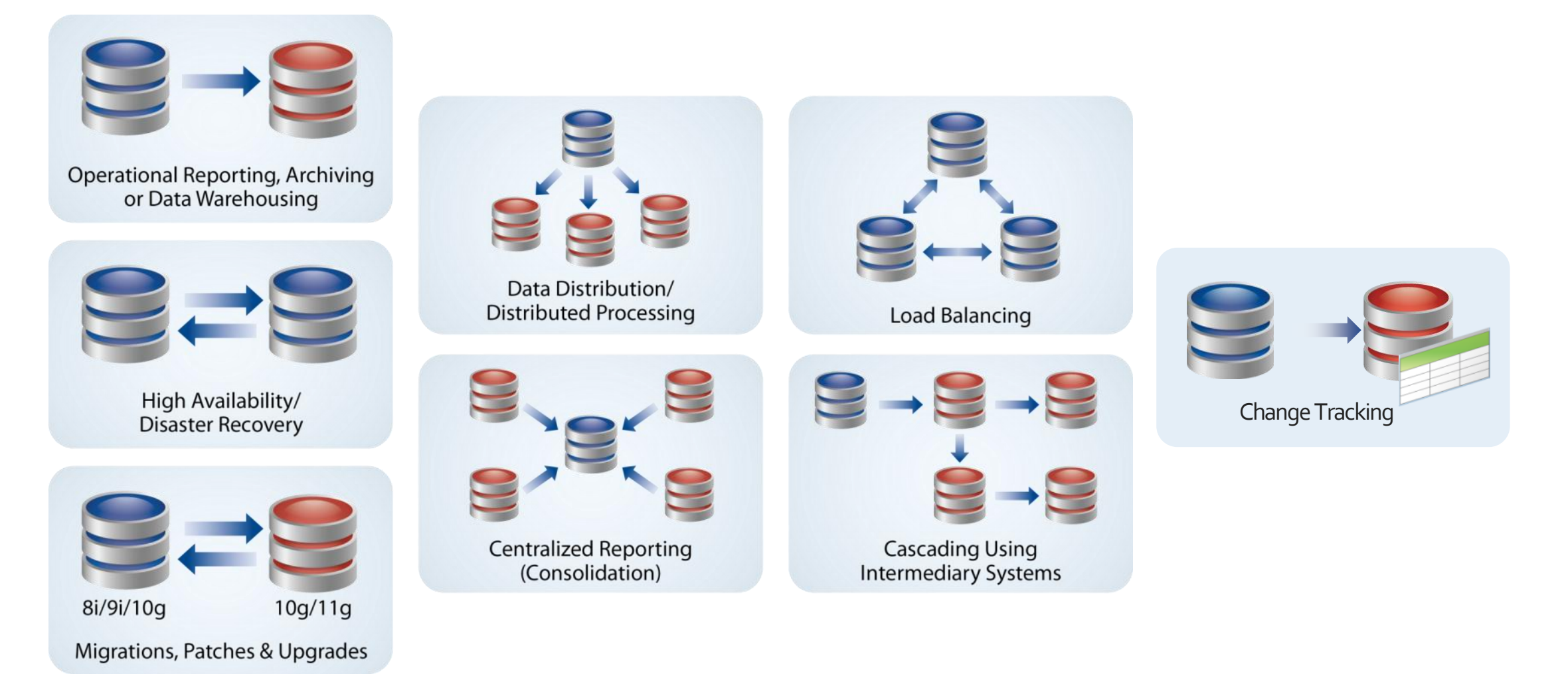

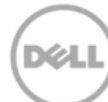

### To learn more about

# **SharePlex®** for Oracle

#### Visit Quest.com/SharePlex-for-Oracle

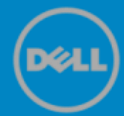

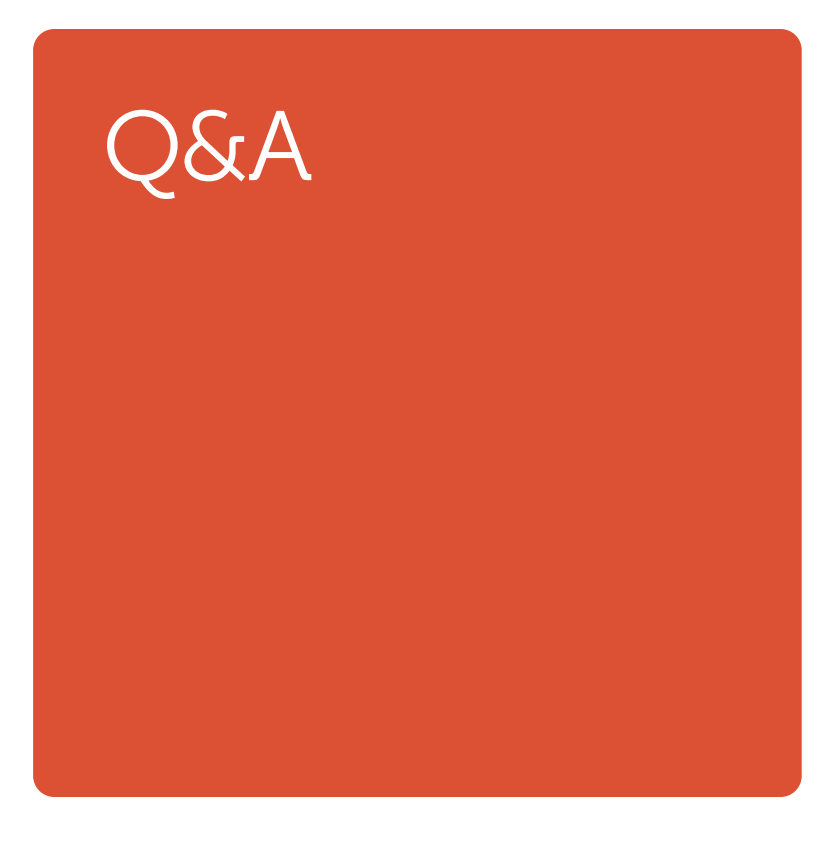

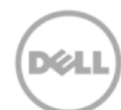

## Thank you.

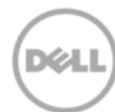

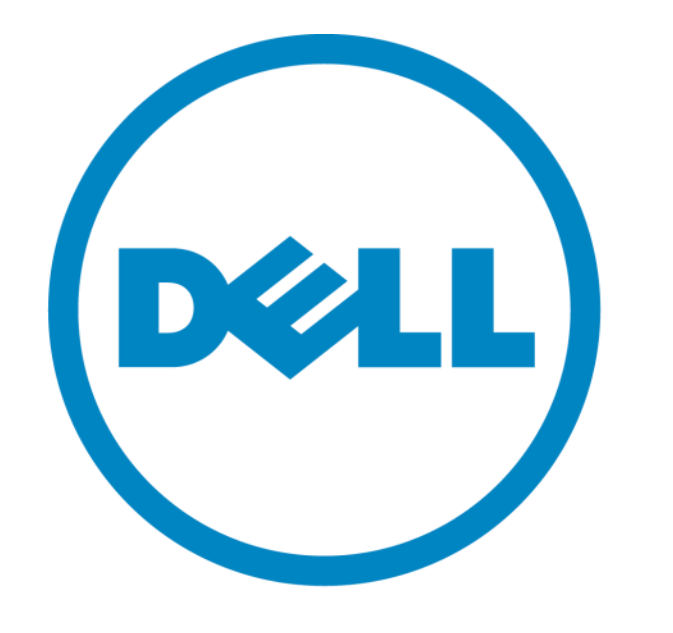

#### The power to do more